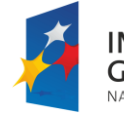

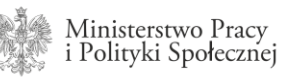

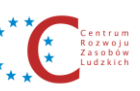

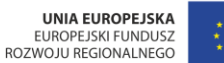

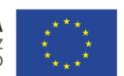

# **Centrum wsparcia użytkowników oprogramowania SI KDR**

## **Instrukcja obsługi Portalu Klienta**

Wersja 1.0.0

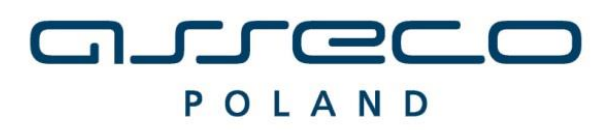

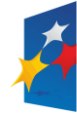

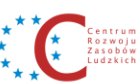

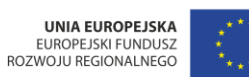

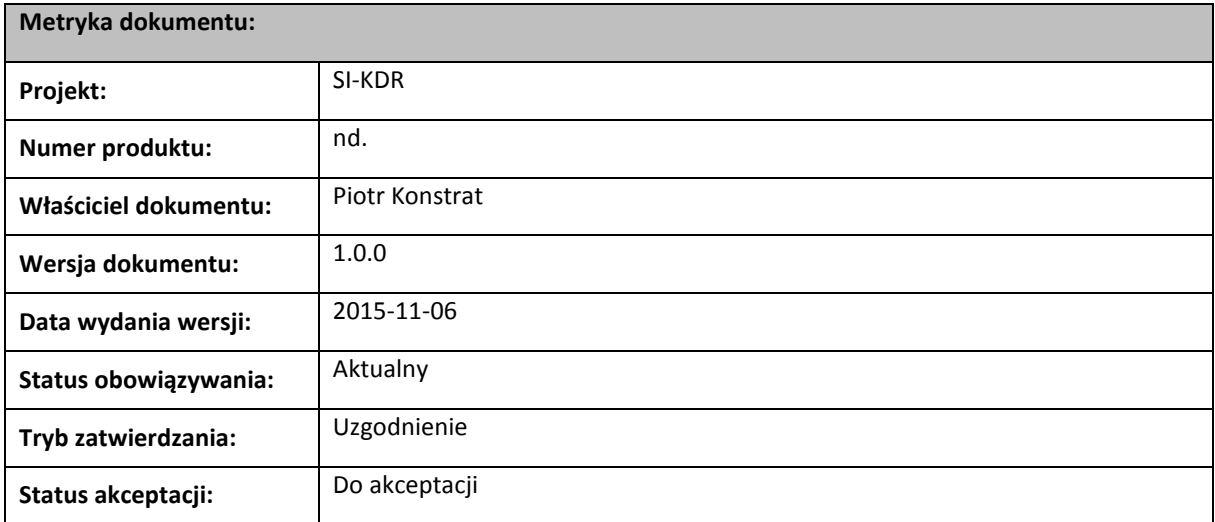

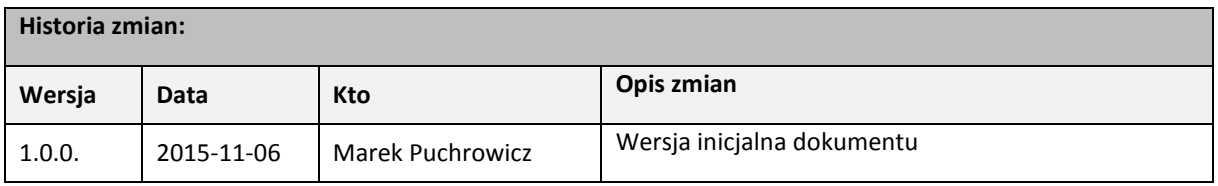

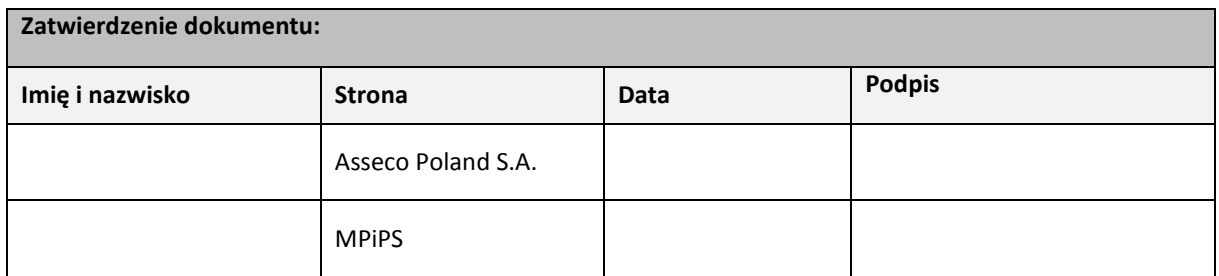

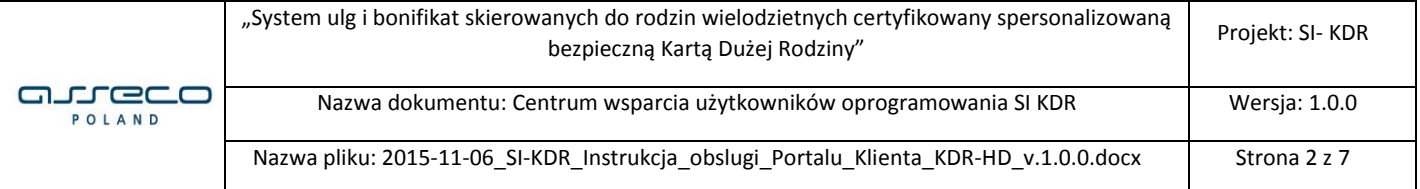

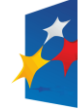

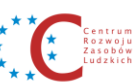

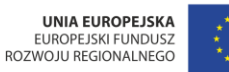

## **Spis treści**

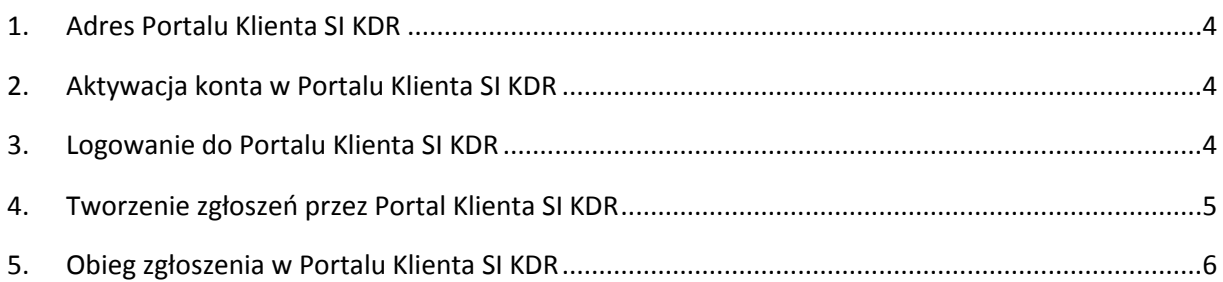

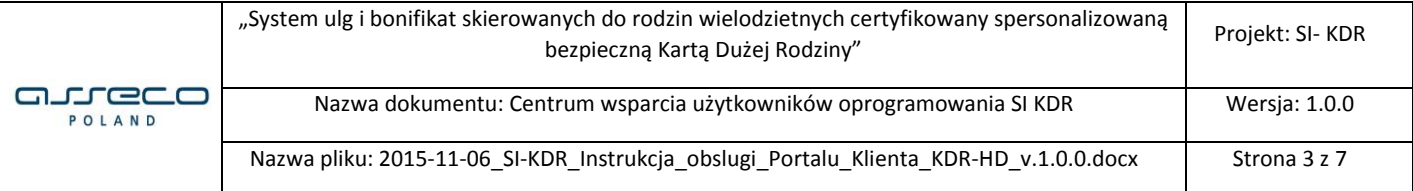

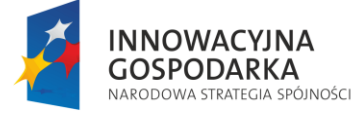

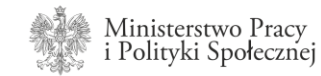

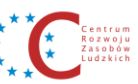

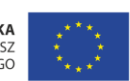

#### <span id="page-3-0"></span>**1. Adres Portalu Klienta SI KDR**

Centrum wsparcia użytkowników oprogramowania SI KDR dostępne jest pod adresem: **<https://kdr-hd.mpips.gov.pl/servicedesk/customer/portal>**

## <span id="page-3-1"></span>**2. Aktywacja konta w Portalu Klienta SI KDR**

Dostęp do centrum wsparcia mogą uzyskać tylko osoby, które otrzymały zaproszenie drogą mailową.

Zaproszenie wysyłane jest w oparciu o prawidłowo założone konto użytkownika w module ADM na podany adres e-mail.

W celu aktywacji konta Klienta należy kliknąć w otrzymany w mailu link:

Odwiedź Centrum Pomocy

a następnie uzupełnić pola Pełna nazwa oraz Hasło i kliknąć w przycisk "Zapisz i kontynuuj"

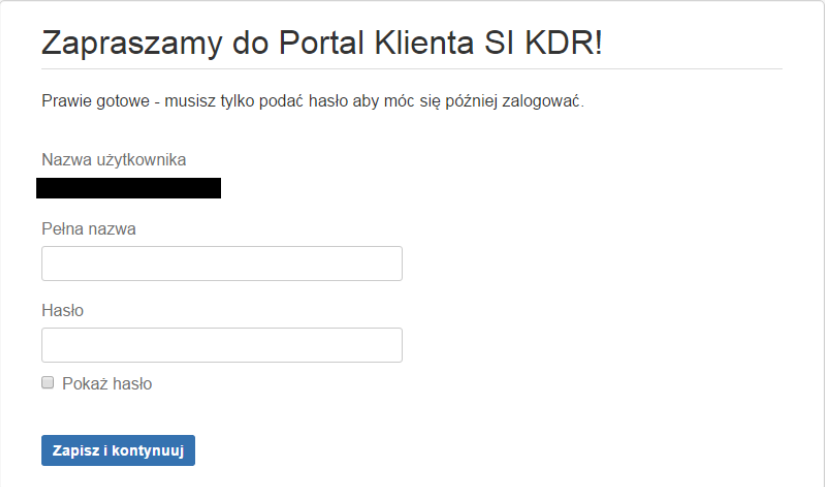

#### <span id="page-3-2"></span>**3. Logowanie do Portalu Klienta SI KDR**

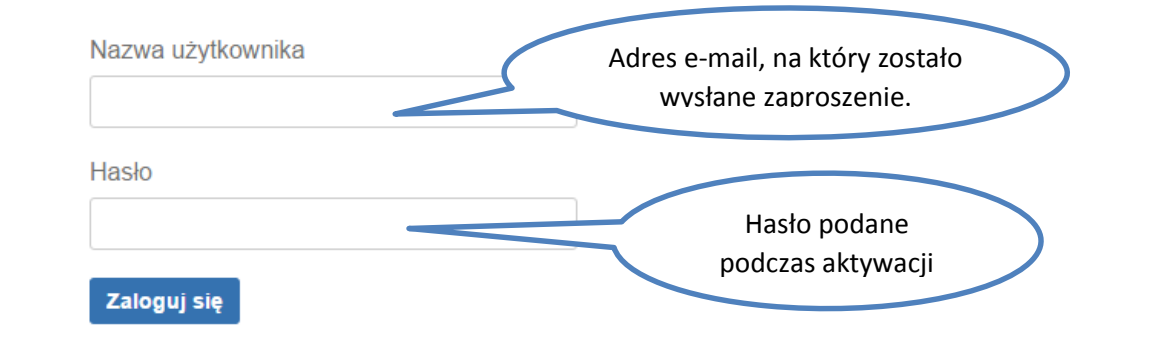

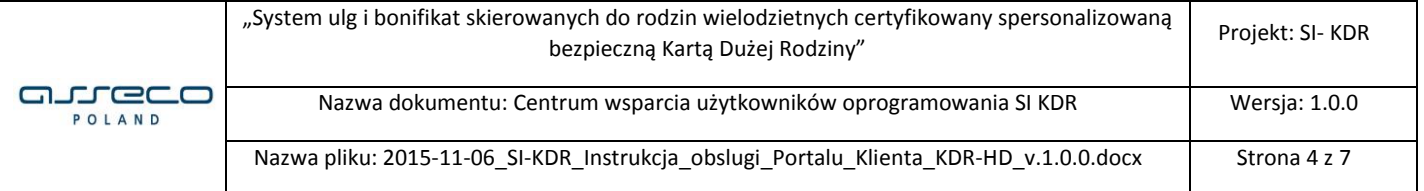

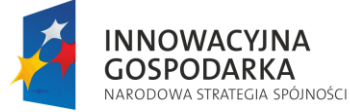

Ministerstwo Pracy<br>i Polityki Społecznej

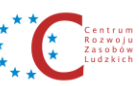

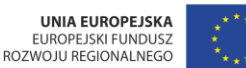

Projekt współfinansowany przez Unię Europejską z Europejskiego Funduszu Rozwoju Regionalnego w ramach Programu Operacyjnego Innowacyjna Gospodarka

#### <span id="page-4-0"></span>**4. Tworzenie zgłoszeń przez Portal Klienta SI KDR**

Po zalogowaniu się do Portalu Klienta SI KDR widoczne są możliwe do wyboru rodzaje zgłoszeń. Przykładowy ekran poniżej.

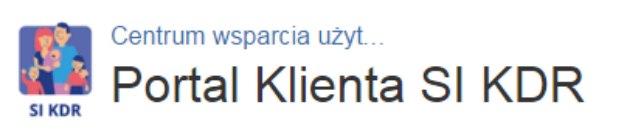

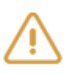

#### **Blad**

Działanie Oprogramowania niezgodne z Dokumentacją.

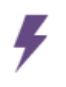

#### Awaria

Sytuacja krytyczna, uniemożliwiająca funkcjonowanie i prawidłowe używanie Oprogramowania.

Po wybraniu odpowiedniego rodzaju zgłoszenia przechodzimy do wypełnienia szczegółowych informacji dot. zgłoszenia.

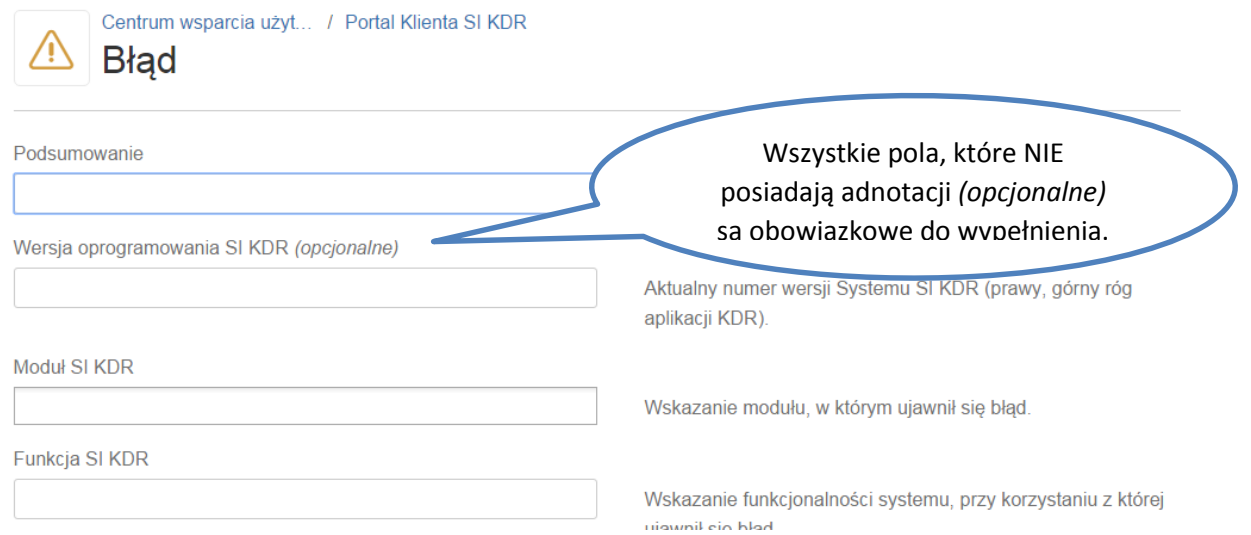

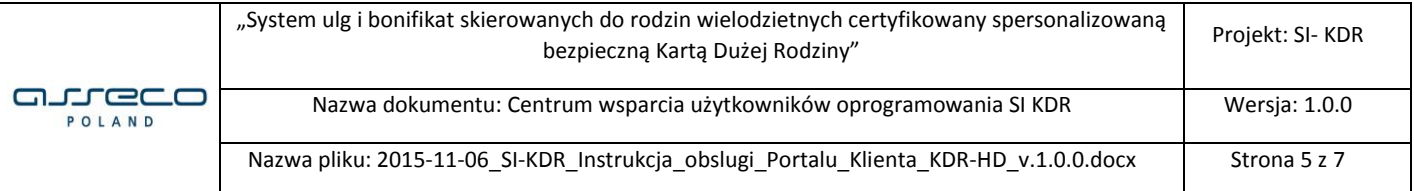

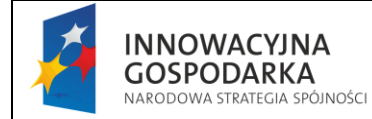

Ministerstwo Pracy<br>i Polityki Społecznej

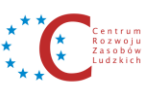

**UNIA EUROPEJSKA**<br>EUROPEJSKI FUNDUSZ<br>ROZWOJU REGIONALNEGO

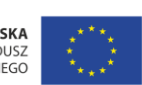

Projekt współfinansowany przez Unię Europejską z Europejskiego Funduszu Rozwoju Regionalnego w ramach Programu Operacyjnego Innowacyjna Gospodarka

W celu utworzenia zgłoszenia należy wypełnić wszystkie pola obowiązkowe.

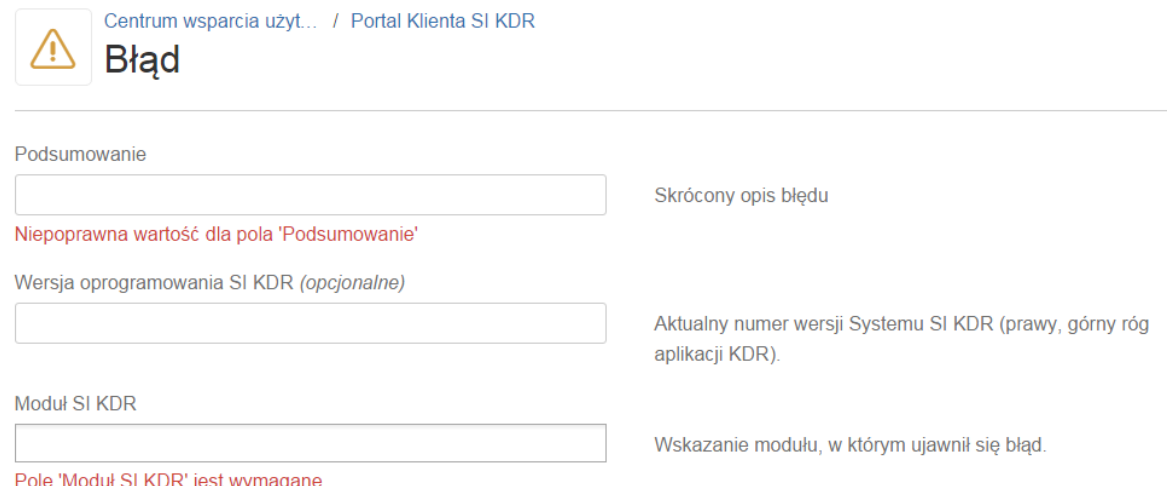

#### <span id="page-5-0"></span>**5. Obieg zgłoszenia w Portalu Klienta SI KDR**

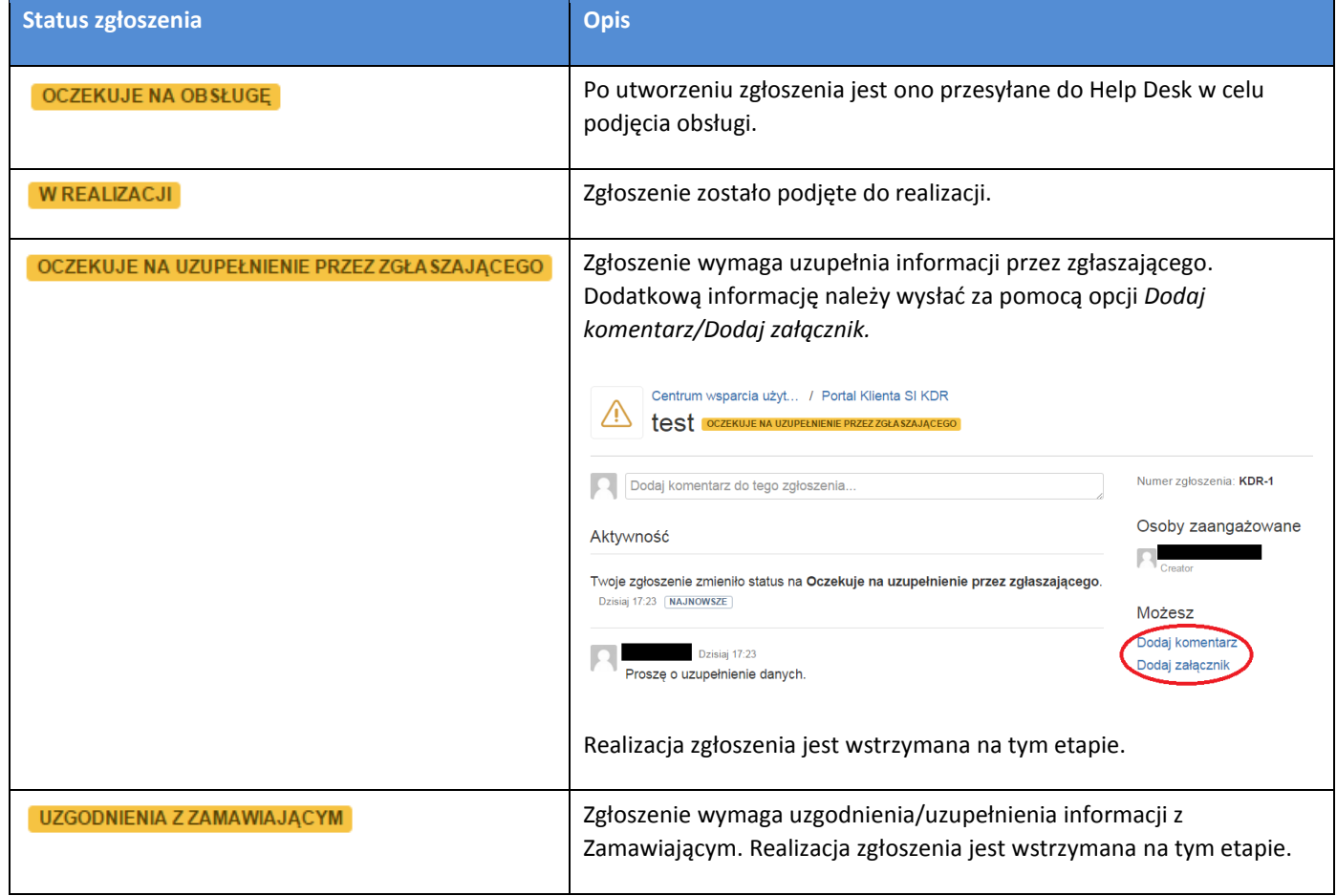

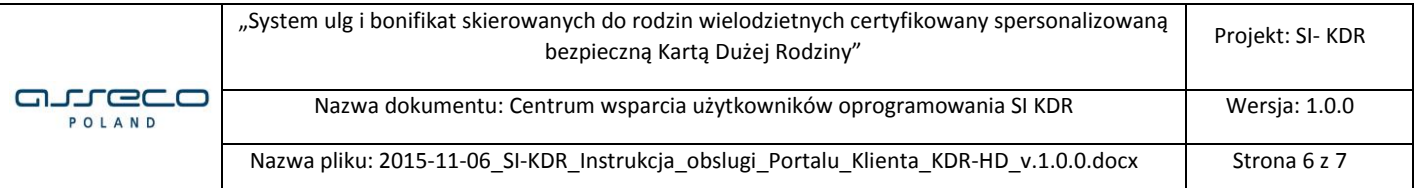

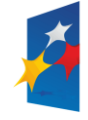

Ministerstwo Pracy<br>i Polityki Społecznej

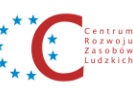

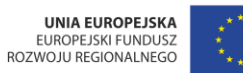

Projekt współfinansowany przez Unię Europejską z Europejskiego Funduszu Rozwoju Regionalnego w ramach Programu Operacyjnego Innowacyjna Gospodarka

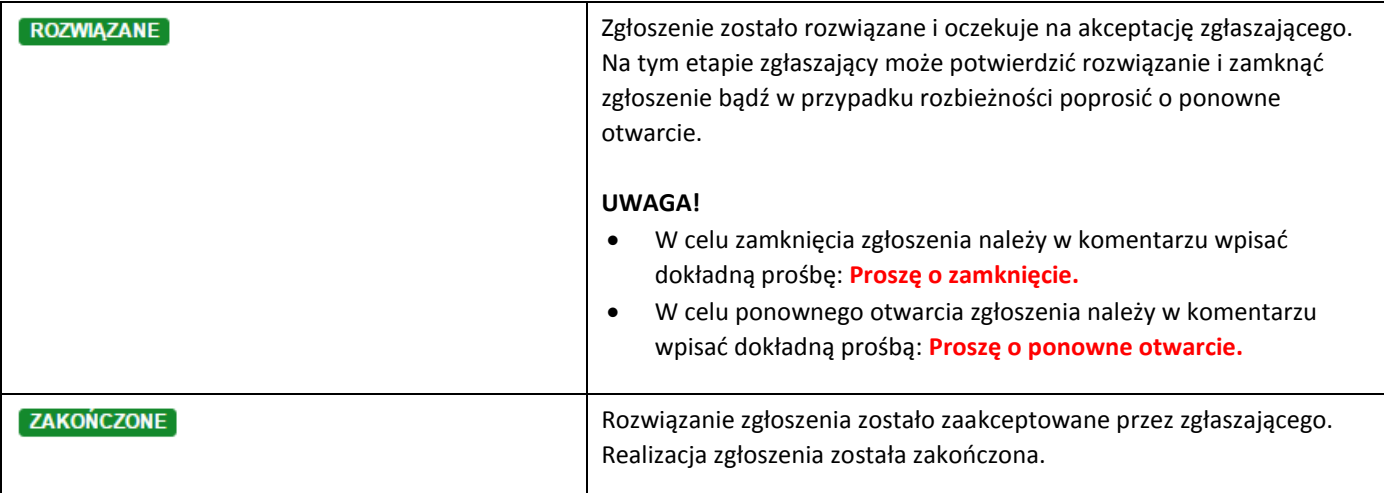

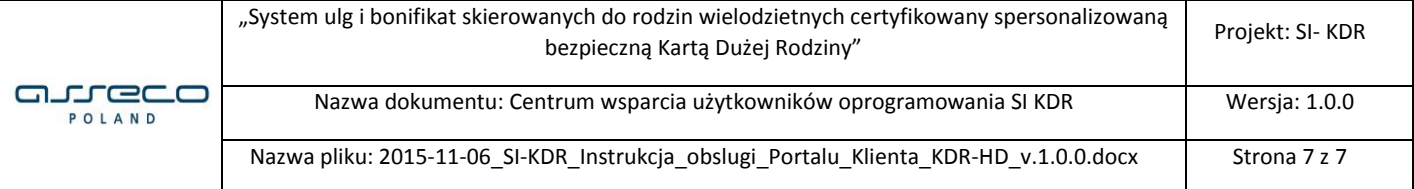